## 知 UIS 6.0忘记前台密码怎么办?

**[张月鹏](https://zhiliao.h3c.com/User/other/20873)** 2019-08-20 发表

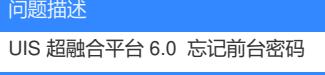

解决方法

登录后台,进入/opt/tool目录,运行./ResetAdminPwd.sh 重置前台密码为初始密码admin